#### Time Series Prediction

#### Jaakko Hollmén

Helsinki Institute for Information Techhnology Aalto University, Department of Computer Science Espoo, Finland Web: <http://users.ics.aalto.fi/jhollmen/>

e-mail: Jaakko.Hollmen@aalto.fi

#### April 3, 2016

K ロ ▶ ( d ) K ( l ) X ( l ) X ( l ) X ( l ) X ( l ) X ( l ) = 0 ( ) Q ( 0

# Acknowledgements, Part I

Collaborative work:

 $\blacktriangleright$  Jarkko Tikka, Mikko Korpela and Jaakko Hollmén

Based on two publications by the authors:

► Jarkko Tikka, Jaakko Hollmén (2008). Sequential input selection algorithm for long-term prediction of time series. Neurocomputing, 71(13-15), pp. 2604-2615. ISSN 0925-2312,

<http://doi.org/10.1016/j.neucom.2007.11.037>

▶ Mikko Korpela (2015). sisal: Sequential Input Selection Algorithm. R package version 0.46. <http://cran.r-project.org/package=sisal>

**KORKAR KERKER E VOOR** 

## Acknowledgements, Part II

Collaborative work:

 $\blacktriangleright$  Indrė Žliobaitė. Heikki Junninen and Jaakko Hollmén

Based on two publications by the authors:

- $\triangleright$  Indrė Žliobaitė, Jaakko Hollmén. Optimizing regression models for data streams with missing values. Machine Learning, 99(1), 47-73, April 2015. <http://dx.doi.org/10.1007/s10994-014-5450-3>
- ▶ Indrė Žliobaitė, Jaakko Hollmén, Heikki Junninen. Regression models tolerant to massively missing data: a case study in solar radiation nowcasting. Atmospheric Measurement Techniques Discussions, 7, 7137-7174, 2014.

<http://dx.doi.org/10.5194/amtd-7-7137-2014>

# Machine Learning and Data Mining

Research Interests

- ▶ Artificial Intelligence (Deep belief networks etc.)
- $\blacktriangleright$  Machine Learning
- ► Data Mining
- ► Computer Science
- ▶ Applications in environmental informatics and health

K ロ X K @ X K 할 X K 할 X 및 및 X O Q O

#### Contents of the Lecture, Part I

Topics on Time Series Prediction:

- $\blacktriangleright$  Introduction and background
- $\triangleright$  Minitopics: Curse of dimensionality, Bootstrap, Generalization, Cross-Validation
- ▶ Variable Selection in Time Series prediction models

**ADD YEARS ARA YOUR** 

- ▶ Missing data in Time Series Prediction
- $\blacktriangleright$  Hands-on exercise with R SISAL package

# Time Series Prediction: Introduction

Some useful methods for time series analysis and prediction:

- $\blacktriangleright$  Wavelets
- ► Fourier analysis, FFT, DFT, Goertzel algorithm
- $\triangleright$  Dynamical models
- ▶ Probabilistic models: Hidden Markov Models, Kalman filters, Dynamic Bayesian Networks
- ▶ Empirical mode demposition, SAX (Symbolic Aggregate Approximation)

**ADD YEARS ARA YOUR** 

How to choose an appropriate method for your problem?

# Time Series Prediction: Introduction

Two roles in data analysis:

- $\triangleright$  Users of data analysis: tools, understanding of methods
- $\triangleright$  Developers of data analysis: understanding of theory, making tools

Interdisciplinary research:

- $\triangleright$  Experts in the domain, like space physics
- $\blacktriangleright$  Experts in data analysis
- ▶ Data analysis is not a service, but a collaboration!
- $\blacktriangleright$  Think what you can achieve together, before the experiment!

K ロ X K @ X K 할 X K 할 X 및 및 X O Q O

# Curse of Dimensionality

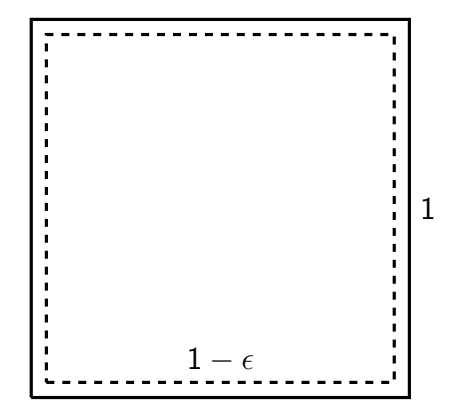

K ロ K イロ K モ X モ X モ X モ コ の Q Q C

# Curse of Dimensionality

Curse of dimensionality is a fundamental law in data analysis

- Assume a d-dimensional unit hybercube (side equals 1), with Volume  $V_1 = 1^d$ .
- $\triangleright$  Internal points are points if they are within a cube, side equals  $1-\epsilon$ , with  $\epsilon>0$ , with Volume  $V_{1-\epsilon}=(1-\epsilon)^d$
- $\triangleright$  Data is uniformly distributed in the cube
- $\triangleright$  Ratio of internal points to all points is  $R=\frac{V_{1-\epsilon}}{V_1}$  $\frac{V_{1-\epsilon}}{V_1}=\frac{(1-\epsilon)^d}{1^d}$  $\frac{(-\epsilon)^d}{1^d} = (1-\epsilon)^d$

► If dimensions grow without bound:  $\lim_{d\to\infty}(1-\epsilon)^d\to 0$ . This means (no matter how small our  $\epsilon$  is) that in very high dimensions all the points are on the surface of the cube!

#### Boostrapping for Uncertainty Estimation

The average of the data set:

- ▶ Data Set:  $X = \{1.0, 1.3, 2.7, 4.9, 5.1\}$
- ► Sum of the data points:  $\sum_{i=1}^{5} x_i = 15$
- Average value:  $\frac{1}{5}\sum_{i=1}^{5}x_i = 3.0$

Can we quantify the uncertainty of the average value?

- $\triangleright$  Answer: Bootstrapping, sampling with replacement
- Sample several data sets ( $N=5$ ) with replacement
- ► Example 1:  $X^* = \{1.0, 1.0, 2.7, 4.9, 5.1\}$
- ► Example 2:  $X^* = \{1.0, 1.3, 2.7, 4.9, 5.1\}$
- ► Example 3:  $X^* = \{1.3, 1.3, 2.7, 4.9, 4.9\}$
- $\triangleright$  and calculate the average for each data set to get a empirical distribution of the average value

**KORKAR KERKER E VOOR** 

# Generalization

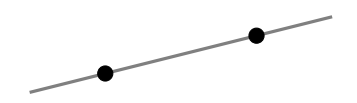

 $\triangleright$  Generalization refers to the ability to generalize to unseen data points measured in the future

**KORK ERKER ADAM DE SORA** 

- ► The aim of predictive modeling is to generalize, not to describe the data set at hand
- $\triangleright$  A perfect fit?

# Generalization

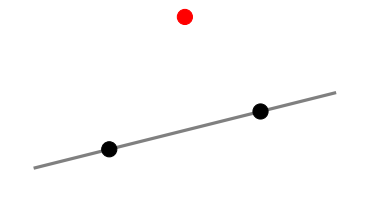

- $\triangleright$  Generalization refers to the ability to generalize to unseen data points measured in the future
- $\triangleright$  Overfitting: fitting to training data too well, not being able to generalize
- $\blacktriangleright$  New data arrives.

#### Cross-validation for model assessment

- Anticausality: we can not optimize with regard to future, unseen data points
- $\triangleright$  We can simulate this situation: cross-validation!
- $\triangleright$  Divide the data into a training data and hold-out data, that is kept hidden from the data analyst
- $\triangleright$  Measure the model performance: training data set
- ▶ Measure the model performance: hold-out data set, or sometimes called the validation set, or the test set

K ロ ▶ K @ ▶ K 할 > K 할 > 1 할 > 1 이익어

# Cross-validation for model assessment

Example: 10-fold cross-validation repeated 2 times

- $\triangleright$  Divide, or partition the data into ten parts
- $\triangleright$  Use nine parts for training, one part is a hold-out set, repeat 10 times for each choice of a hold-out set
- $\triangleright$  repeat twice, second time with a new partition

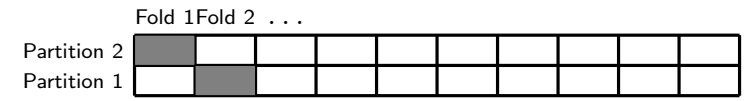

You can estimate the errors based on 20 modeling efforts:

- $\triangleright$  20 estimates for the training set, 20 for the hold-out set
- $\blacktriangleright$  The hold-out sets emulate or mimic the future, unseen data sets

**ADD YEARS ARA YOUR** 

#### Time Series: Some Examples

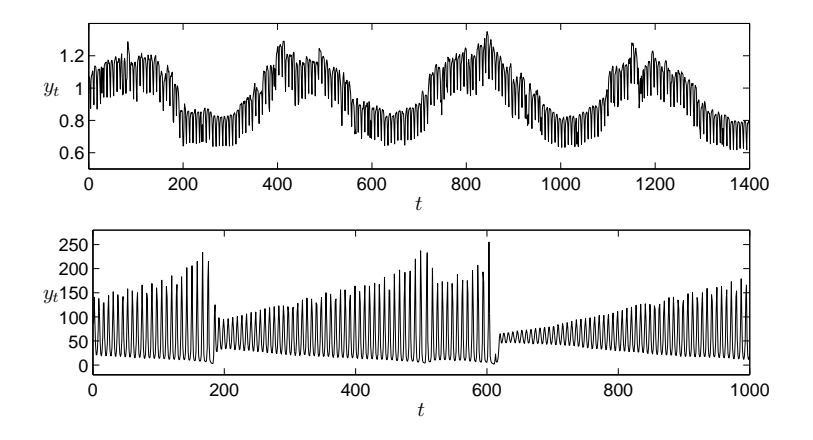

 $4$  ロ  $\rightarrow$   $4$   $\overline{P}$   $\rightarrow$   $4$   $\overline{P}$   $\rightarrow$  $299$ Þ Þ

#### Strategies: Time Series Prediction

- $\triangleright$  Turning the time series prediction problem into (a kind of) a static regression problem
- ▶ Autoregressive time series prediction model
- ►  $x_{t+1} = f(x_t, x_{t-1}, x_{t-2}, \ldots, x_{t-d-1})$ , f linear
- $\blacktriangleright$  Takens theorem

Take a look at an example:

• Consider a time series:  $X = \{1, 2, 3, 4, 5, 6, 7, 8\}$ 

**K ロ ▶ K @ ▶ K 할 X K 할 X - 할 X - 9 Q Q ^** 

- $\blacktriangleright$  library(sisal)
- $\blacktriangleright$  laggedData(1:8, 0:3, 1)
- ▶ laggedData(sunspot.month, 0:10, 1)

#### Strategies: Time Series Prediction

Choices to implement or use the regression model:

K ロ ▶ K @ ▶ K 할 > K 할 > 1 할 > 1 이익어

- ▶ Recursive Prediction Strategy
- ► Direct Prediction Strategy
- $\blacktriangleright$  And variants

#### Recursive Prediction Strategy

Predictions are made one step-ahead at the time:

- $\hat{x}_{t+1} = f(x_t, x_{t-1}, x_{t-2}, \ldots, x_{t-d+1})$
- $\hat{x}_{t+2} = f(\hat{x}_{t+1}, x_t, x_{t-1}, x_{t-2}, \ldots, x_{t-d})$
- $\triangleright$  Benefits: Only one prediction model f to estimate
- ▶ Disadvantages: Accumulation of errors in each step

**K ロ ▶ K @ ▶ K 할 X K 할 X - 할 X - 9 Q Q ^** 

# Direct Prediction Strategy

Predictions are made  $k$  steps ahead at once:

- $\triangleright \hat{x}_{t+k} = f_k(x_t, x_{t-1}, x_{t-2}, \ldots, x_{t-d+1})$
- $\triangleright$  Benefits: The problem of k steps ahead prediction is solved directly
- $\triangleright$  Disadvantages: Must train a model  $f_k$  for each k

Take a look at an example:

• Consider a time series:  $X = \{1, 2, 3, 4, 5, 6, 7, 8\}$ 

**K ロ ▶ K @ ▶ K 할 X K 할 X - 할 X - 9 Q Q ^** 

- $\blacktriangleright$  library(sisal)
- $\blacktriangleright$  laggedData(1:8, 0:3, 3)
- ▶ laggedData(sunspot.month, 0:10, 6)

# Time Series Prediction: Long-term Prediction

What is long-term prediction depends on the context!

 $\blacktriangleright$  Interesting phenomena vary from milliseconds to centuries

**ADD YEARS ARA YOUR** 

- $\triangleright$  Prediction further into the future is more difficult
- ▶ Direct Prediction Strategy is preferred

# Sequential Input Selection Algorithm (SISAL)

Let us assume that there are N measurements available from a time series  $x_t, \,\, t=1,\ldots,N.$  Future values of time series  $x_t$ are predicted using the previous values  $x_{t-i},\,\,i=1,\ldots,l.$  If the dependency between the output  $x_t$  and the inputs  $x_{t-i}$  is assumed to be linear it can be written as

$$
x_t = \sum_{i=1}^l \beta_i x_{t-i} + \varepsilon_t, \tag{1}
$$

**A O A G A 4 O A G A G A 4 O A 4 O A 4 O A 4 O A 4 O A 4 O A 4 O A 4 O A 4 O A 4 O A 4 O A 4 O A** 

which is a linear autoregressive process of order *l* or briefly AR(I). The errors  $\varepsilon_t$  are supposed to beindependently normally distributed with zero mean and common finite variance  $\varepsilon_t \sim \text{N}(0, \sigma^2)$ .

# Sequential Input Selection Algorithm (SISAL)

Linear model as a predictor:

- $\triangleright$  Using linear prediction models implicity implies linearization of the system
- ► Validity of assumptions of the linear model?
- $\blacktriangleright$  Simple, too simple?
- ► You can build non-linearity on top of linearity afterwards

**ADD YEARS ARA YOUR** 

Start with a time series model with a lot of variables:

- ▶ You don't really know which ones are the correct model variables
- $\triangleright$  You want to reduce complexity (curse of dimensionality)
- ▶ Perform *Variable Selection* to reduce the number of variables
- $\triangleright$  SISAL implements input variable selection in time series models

**ADD YEARS ARA YOUR** 

Input Variable Selection: Search Strategies

- $\triangleright$  Forward-selection: greedily add variables
- Example:  $\{\}\rightarrow \{x_1\} \rightarrow \{x_1, x_5\} \dots$
- ▶ Backward selection: greedily remove variables
- ► Example: ...  $\to \{x_1, x_4, x_6\} \to \{x_4, x_6\} \to \{x_4\} \to \{\}$

**ADD YEARS ARA YOUR** 

 $\triangleright$  And a lot of variants  $\dots$ 

SISAL uses Backward Selection Type of Search Strategy

- $\triangleright$  Start with a full model, remove variables
- $\triangleright$  Important Point: take uncertainty into account (by bootstrapping)
- $\triangleright$  Advantage: you include all the variables in the beginning
- $\triangleright$  Disadvantage: you may end up with large models in the beginning (use regularization)

**ADD YEARS ARA YOUR** 

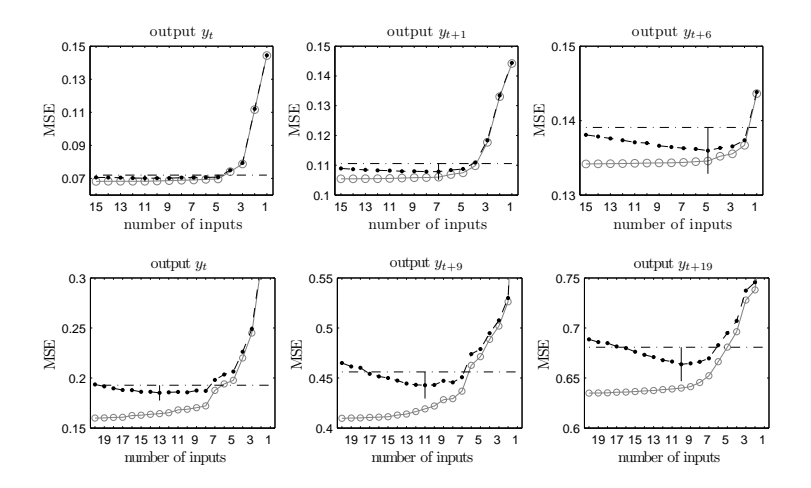

 $4$  ロ )  $4$   $\overline{r}$  )  $4$   $\overline{z}$  )  $4$   $\overline{z}$  )  $2990$ Þ

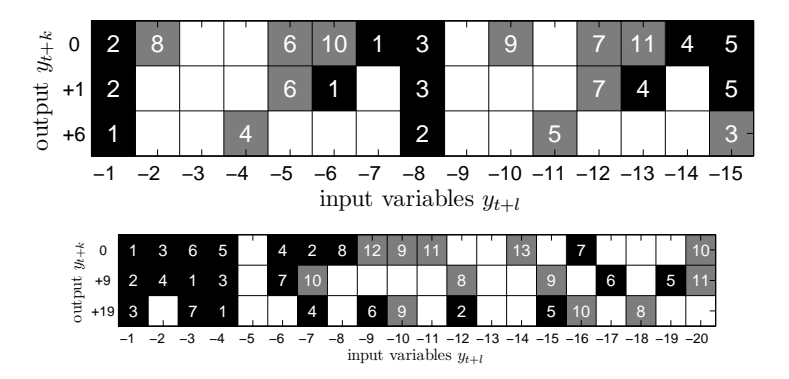

K ロ ▶ K @ ▶ K 할 ▶ K 할 ▶ ... 할 ... 900

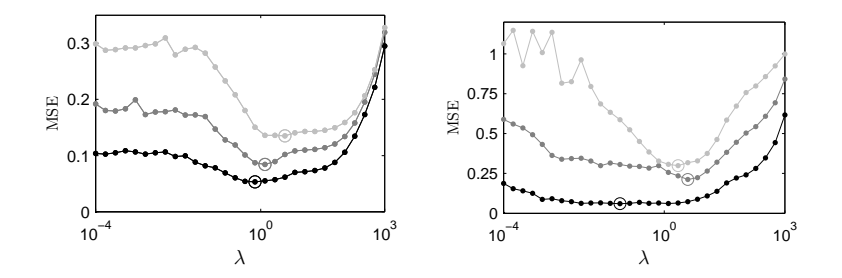

メロト メ都 トメ 重 トメ 差 ト  $299$ ŧ

# Predicting monthly sunspots: 1 month ahead

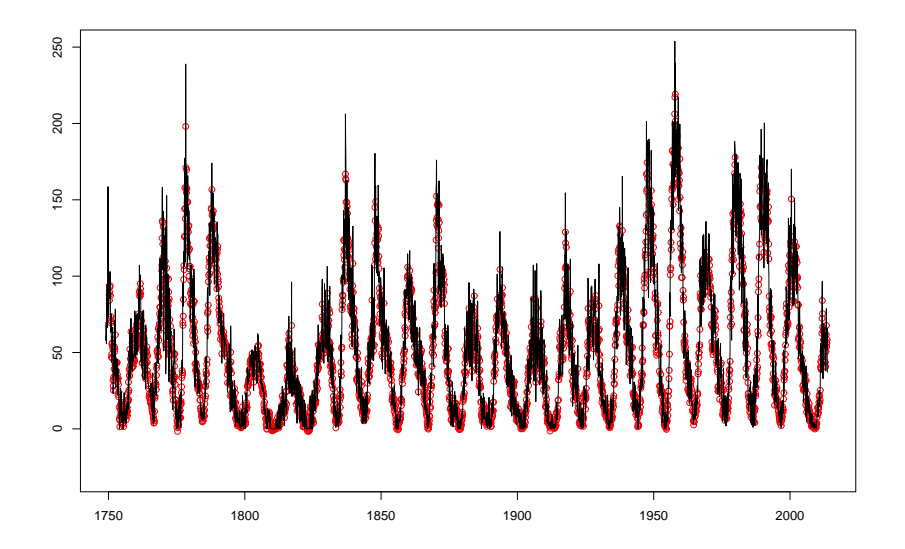

**K ロ ▶ K 伊 ▶ K ヨ ▶** つへへ Ξ

#### Predicting monthly sunspots: 1 month ahead

Future values can be predicted with the following equation:

$$
\begin{aligned} x_t = 0.00 + 0.56x_{t-1} + 0.11x_{t-2} + 0.10x_{t-3} \\ + 0.09x_{t-4} + 0.04x_{t-5} + 0.07x_{t-6} \\ + 0.10x_{t-9} - 0.03x_{t-13} - 0.10x_{t-16} \end{aligned}
$$

K ロ ▶ K @ ▶ K 할 ▶ K 할 ▶ 이 할 → 9 Q Q →

# Predicting monthly sunspots: 6 months ahead

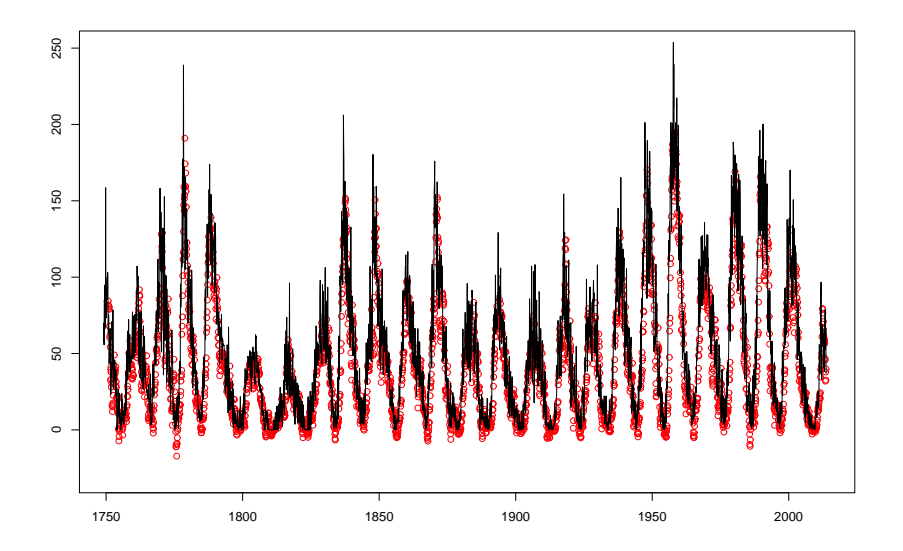

 $299$ **K ロ ト K 何 ト K ヨ** 

#### Predicting monthly sunspots: 6 months ahead

Future values can be predicted with the following equation:

$$
x_{t} = 0.00 + 0.40x_{t-1} + 0.16x_{t-2} + 0.13x_{t-3}
$$
  
+ 0.19x\_{t-4} + 0.12x\_{t-5} + 0.11x\_{t-6} + 0.84x\_{t-7}  
+ 0.07x\_{x-9} - 0.11x\_{t-13} - 0.06x\_{t-14}  
- 0.09x\_{t-15} - 0.2x\_{t-16}

K ロ ▶ K @ ▶ K 할 ▶ K 할 ▶ 이 할 → 9 Q Q →

# Predicting monthly sunspots: 12 months ahead

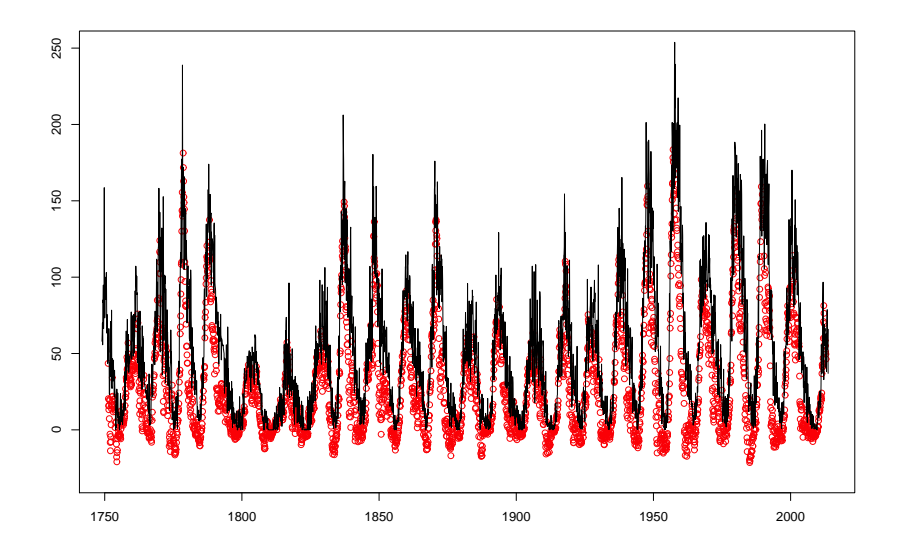

**K ロ ▶ | K 伺 ▶ | K ヨ** つへへ

# Predicting monthly sunspots: 18 months ahead

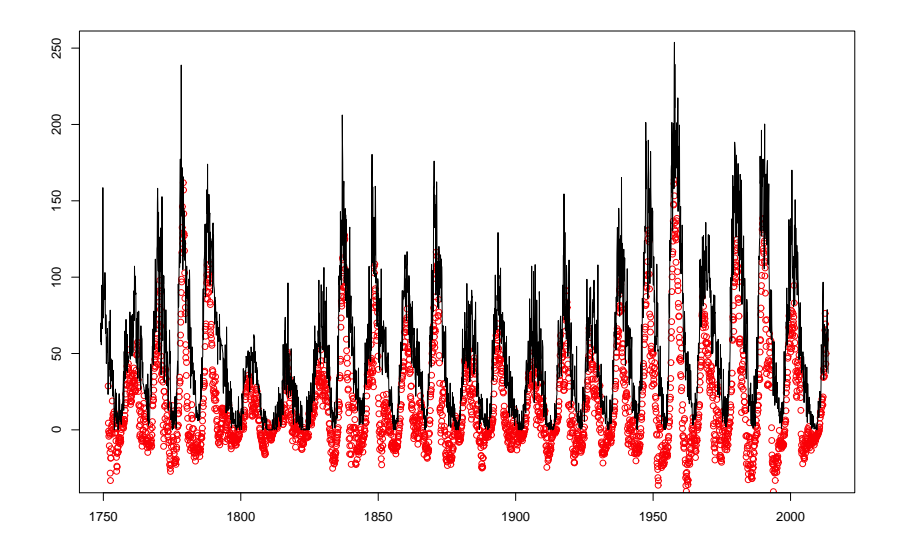

**K ロ ▶ K 伊 ▶ K ヨ ▶** つへへ

# Predicting monthly sunspots: 24 months ahead

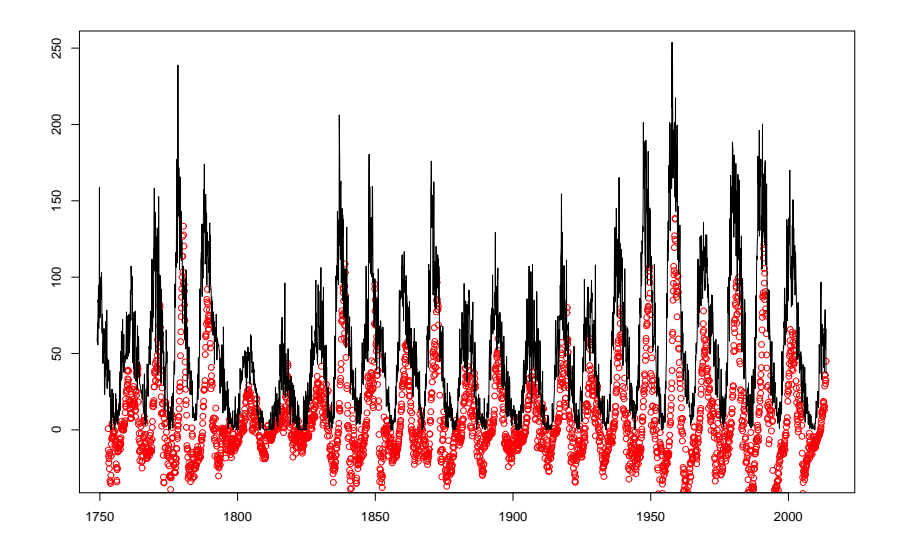

 $299$ **K ロ ト K 何 ト K ヨ ト** 

# Predicting monthly sunspots with SISAL

Take a look at an example:

- $\blacktriangleright$  library(sisal)
- ▶ sunsp  $\lt$  laggedData(sunspot.month, 0:10, 1)
- $\blacktriangleright$  sunsp\$X $[1:5,]$
- $\blacktriangleright$  sunsp\$y[1:5]
- ▶ spmodel <- sisal(sunsp\$X, sunsp\$y, Mtimes=10,  $kfo1d=5)$

**ADD YEARS ARA YOUR** 

- ► names(spmodel)
- ▶ plotSelected(spmodel)

Brief summary of the surprising results:

 $\triangleright$  Indrė Žliobaitė, Jaakko Hollmén. Optimizing regression models for data streams with missing values. Machine Learning, 99(1), 47-73, April 2015. <http://dx.doi.org/10.1007/s10994-014-5450-3>

**K ロ ▶ K @ ▶ K 할 X K 할 X - 할 X - 9 Q Q ^** 

Brief summary of one particular problem in missing data:

- $\triangleright$  Think of the problem, when you train your prediction model by regression with *full data* (no missing data)
- $\triangleright$  In deployment, you have *missing data* in prediction
- $\triangleright$  Scope of this work: On-line analysis, model-based imputation is not possible (limitations on energy or computational power)
- ▶ Surprising result: predictions are very soon useless, with very little missing data

**K ロ ▶ K @ ▶ K 할 X K 할 X - 할 X - 9 Q Q ^** 

Estimation according to the principle of least-squares

$$
\hat{\vec{\beta}}_{\text{OLS}} = \arg \min_{\vec{\beta}} \left( (\vec{y} - \mathbf{X}\vec{\beta})^{\text{T}} (\vec{y} - \mathbf{X}\vec{\beta}) \right) = (\mathbf{X}^{\text{T}}\mathbf{X})^{-1}\mathbf{X}^{\text{T}} \ \vec{y}
$$

With Regularization: Ridge Regression, Weight Decay

$$
\hat{\vec{\beta}}_{\text{RR}} = \arg \min_{\vec{\beta}} \left( (\vec{y} - \mathbf{X}\vec{\beta})^{\text{T}} (\vec{y} - \mathbf{X}\vec{\beta}) + \lambda \vec{\beta}^{\text{T}} \vec{\beta} \right)
$$

$$
= (\mathbf{X}^{\text{T}} \mathbf{X} + \lambda \mathbf{I})^{-1} \mathbf{X}^{\text{T}} \vec{y}
$$

K ロ ▶ K @ ▶ K 할 > K 할 > 1 할 > 1 이익어

Assume a single probability of any variable missing:  $p$ 

$$
\blacktriangleright \text{ Then: } \hat{\beta}_{ROB} = ((1 - p)\mathbf{X}^T \mathbf{X} + p n \mathbf{I})^{-1} \mathbf{X}^T \mathbf{y}
$$

Probabilities of *ith* variable missing:

$$
\mathbf{p} = (p_i) = (p_1, p_2, \dots, p_r)^T.
$$
  
\n
$$
\hat{\beta}_{ROB} = (\mathbf{X}^T \mathbf{X} (\mathbf{I} - diag(\mathbf{p})) + diag(\mathbf{p}) n)^{-1} \mathbf{X}^T \mathbf{y}
$$

K ロ ▶ K @ ▶ K 할 > K 할 > 1 할 > 1 이익어

Sequential Input Variable Selection Algorithm

- $\blacktriangleright$  Long-term time-series prediction:  $\hat{x}_{t+k} = f(x_t, x_{t-1}, x_{t-2}, \ldots, x_{t-d+1})$
- $\triangleright$  Select Input variables in the model simultaneously
- $\triangleright$  Bootstrapping for uncertainty estimation
- ► Make informed choices taking uncertainty into account

**K ロ ▶ K @ ▶ K 할 X K 할 X - 할 X - 9 Q Q ^** 

 $\blacktriangleright$  Parsimionious, or sparse models

The R Project for Statistical Computing

- $\triangleright$  R is a free software environment for statistical computing and graphics
- ► <https://www.r-project.org>
- $\blacktriangleright$  Active ecosystem, widely used
- The Comprehensive R Archive Network
	- $\triangleright$  Network of servers that store identical, up-to-date, versions of code and documentation for R

**ADD YEARS ARA YOUR** 

- ► <https://cran.r-project.org/>
- $\blacktriangleright$  Currently, 8178 available packages
- $\blacktriangleright$  "Climate", 23 packages
- $\blacktriangleright$  "Solar", 8 packages

Sequential Input Selection Algorithm (SISAL)

- $\blacktriangleright$  Available from CRAN
- ▶ <http://CRAN.R-project.org/package=sisal>

**KORK EXTERNE PROVIDE** 

Basic commands in R

- $\blacktriangleright$  quit()
- ▶ hello <- "World"
- $\blacktriangleright$  a  $\lt$  3.14
- $\blacktriangleright$  a  $\lt$  a + 1
- $\triangleright$  vec  $\leq$  c(1,2,3)
- ▶ print(hello)
- $\blacktriangleright$  List all variables:  $ls()$
- Remove all variables:  $rm(list=ls())$

K ロ X K @ X K 할 X K 할 X 및 및 X O Q O

Useful commands for the exercise:

- ► Load package SISAL: library(sisal)
- ► Load package SISAL: library("sisal")
- ► Help with the SISAL package: help("sisal-package")

**ADD YEARS ARA YOUR** 

 $\triangleright$  Run a simple test run: sisalTest()